## **Simple Long-Term Digital Integration of Penobscot/E. Abenaki Materials**

Conor McDonough Quinn

*ELDP/MIT/Univ. of Southern Maine, cmquinn@mit.edu*

• want to empower people to do a whole lot with very little: **simple tools**

• want to empower people to do a whole lot with very little: **simple tools**

• simple systems don't break as easily, and are easier to fix

• want to empower people to do a whole lot with very little: **simple tools**

• simple systems don't break as easily, and are easier to fix

• simple systems share more easily

• want to empower people to do a whole lot with very little: **simple tools**

• simple systems don't break as easily, and are easier to fix

• simple systems share more easily

• *simple systems stand a better chance of long-term survival*

• if you can't do much with a computer beyond word processing and email, this talk's for you

• if you can't do much with a computer beyond word processing and email, this talk's for you

• if you don't have the resources (time, energy, that one kid who could actually get the VCR to work back in the '80s), this talk's for you • if you can't do much with a computer beyond word processing and email, this talk's for you

• if you don't have the resources (time, energy, that one kid who could actually get the VCR to work back in the '80s), this talk's for you

• if you're tired of having to spend seven million years transferring linguistic materials from old computer systems to new ones (and watching the fonts respond with a merry bit of interpretive dance), this talk's for you

a piece of purely mental technology.

a piece of purely mental technology.

a way of looking at information.

a piece of purely mental technology.

a way of looking at information.

*oh, and it essentially works on any platform...*

a piece of purely mental technology.

a way of looking at information.

*oh, and it essentially works on any platform...*

*...even chiseling into stone.*

*no, really.*

*stone.*

*hence the shirt.*

actual implementation *is* in today's technology...

...but only a little bit.

the technology is not in the computer, it's in the *idea*.

*simple*: label your information.

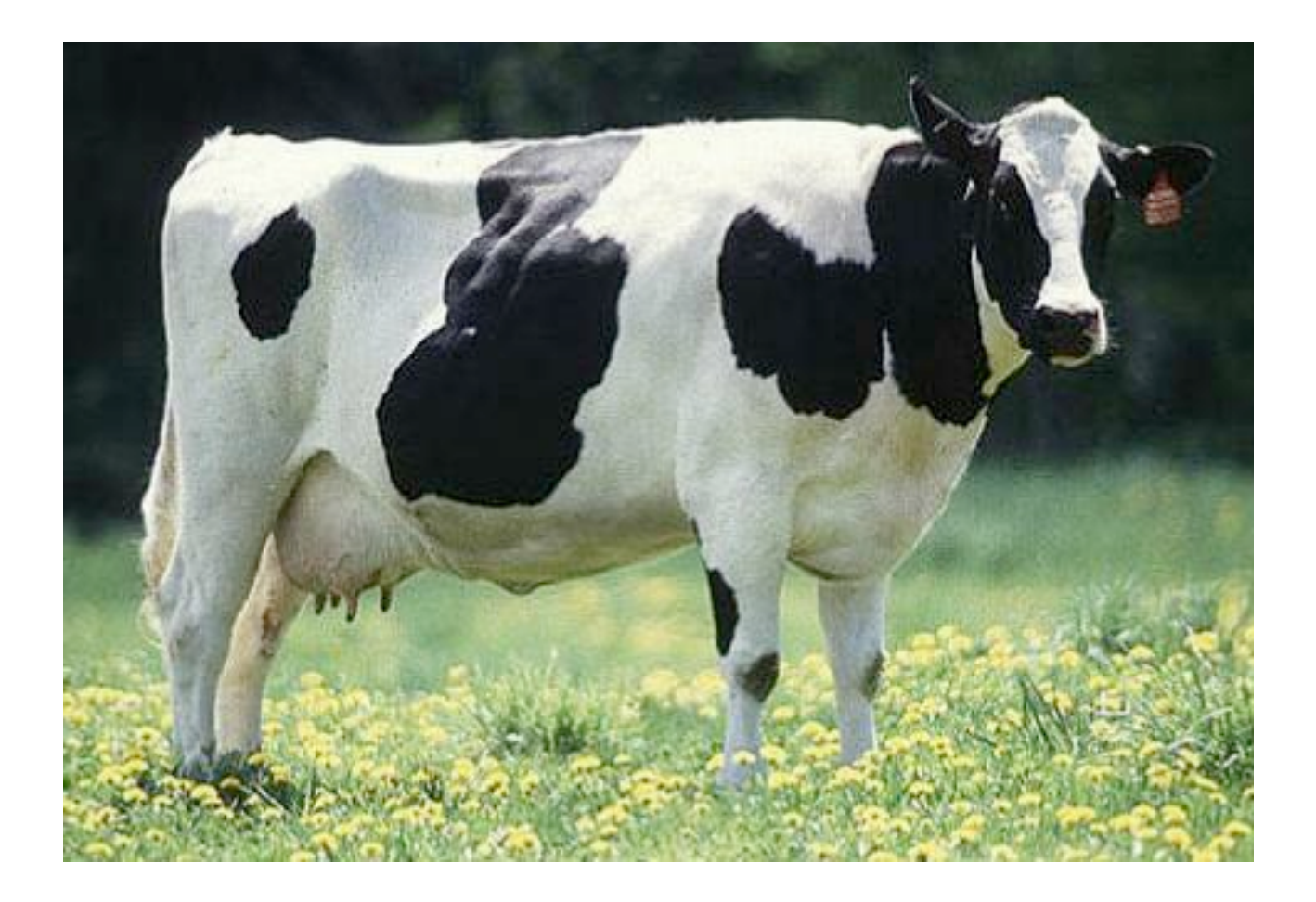

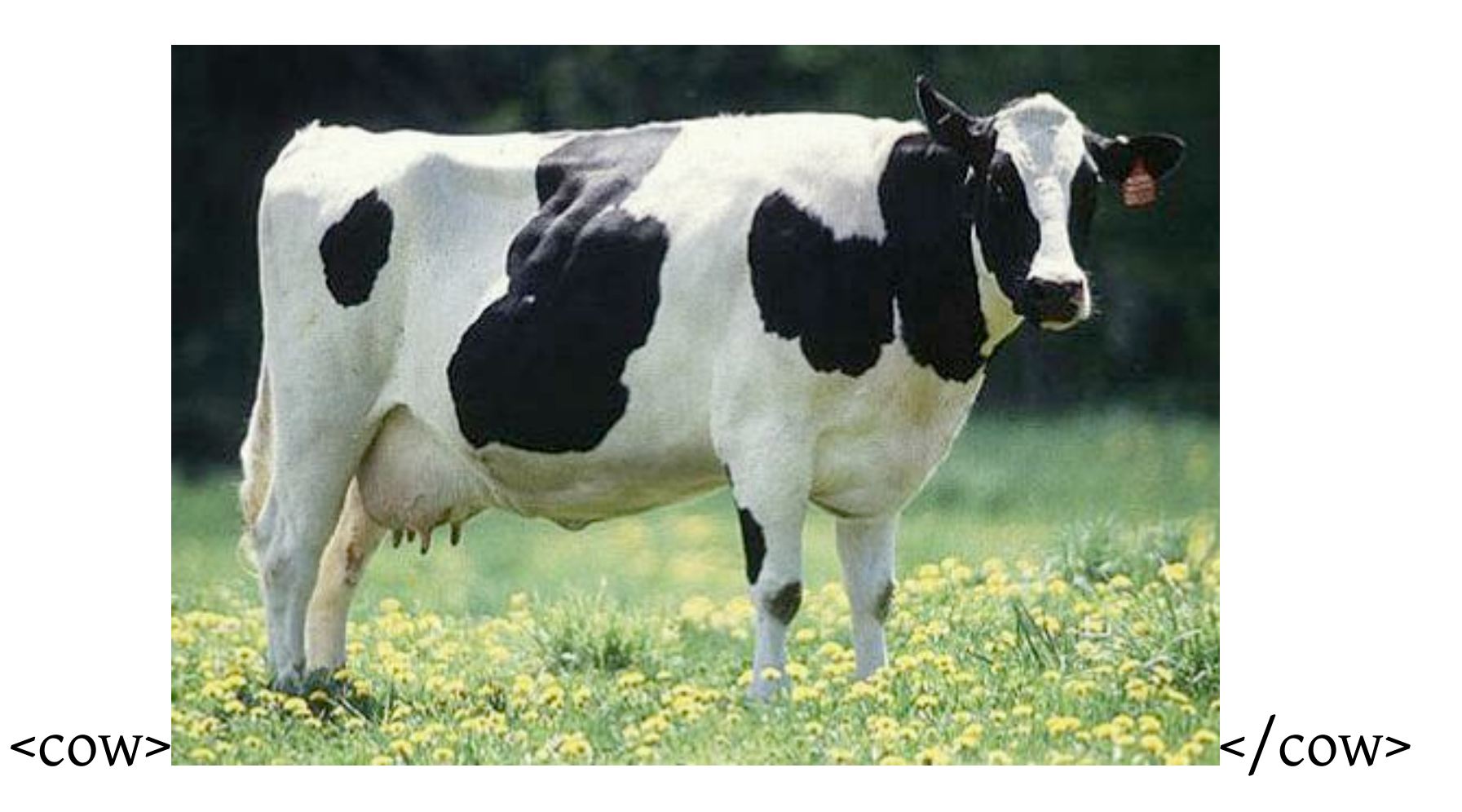

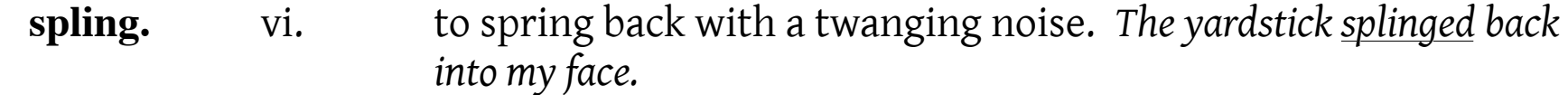

splomp. n. 1. a decoration on the aftward edge of a three-day-old donut. *Yes, it's still tasty, but it doesn't have much of a splomp.* 2. a type of sadness experienced only by seagulls. *Looks like Jonathan Livingston's going through a pretty serious splomp; we should invite him along to the dumpster.*

**splork.** vt. to split with a fork. *Splork that English muffin for me, will you?*

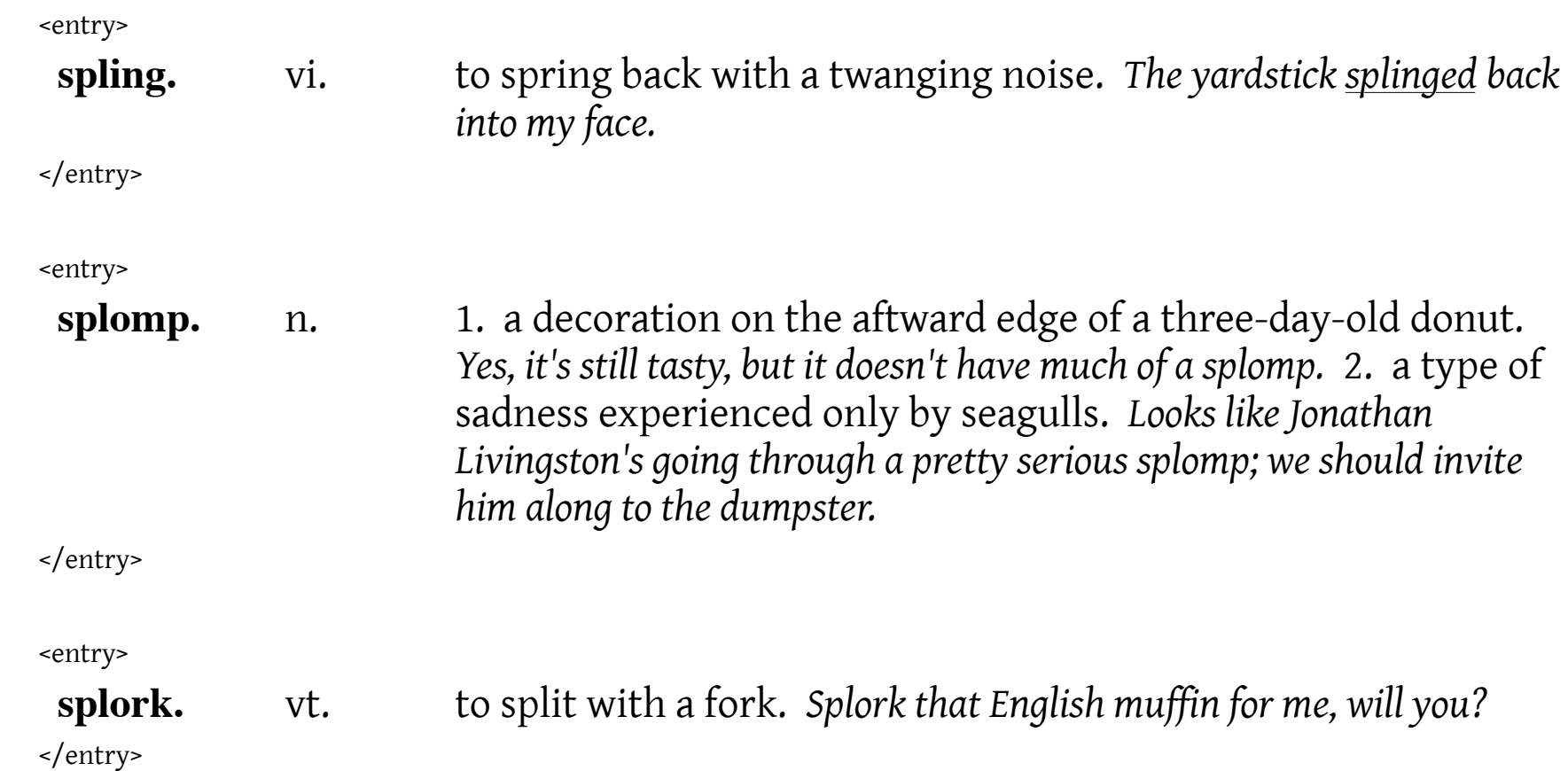

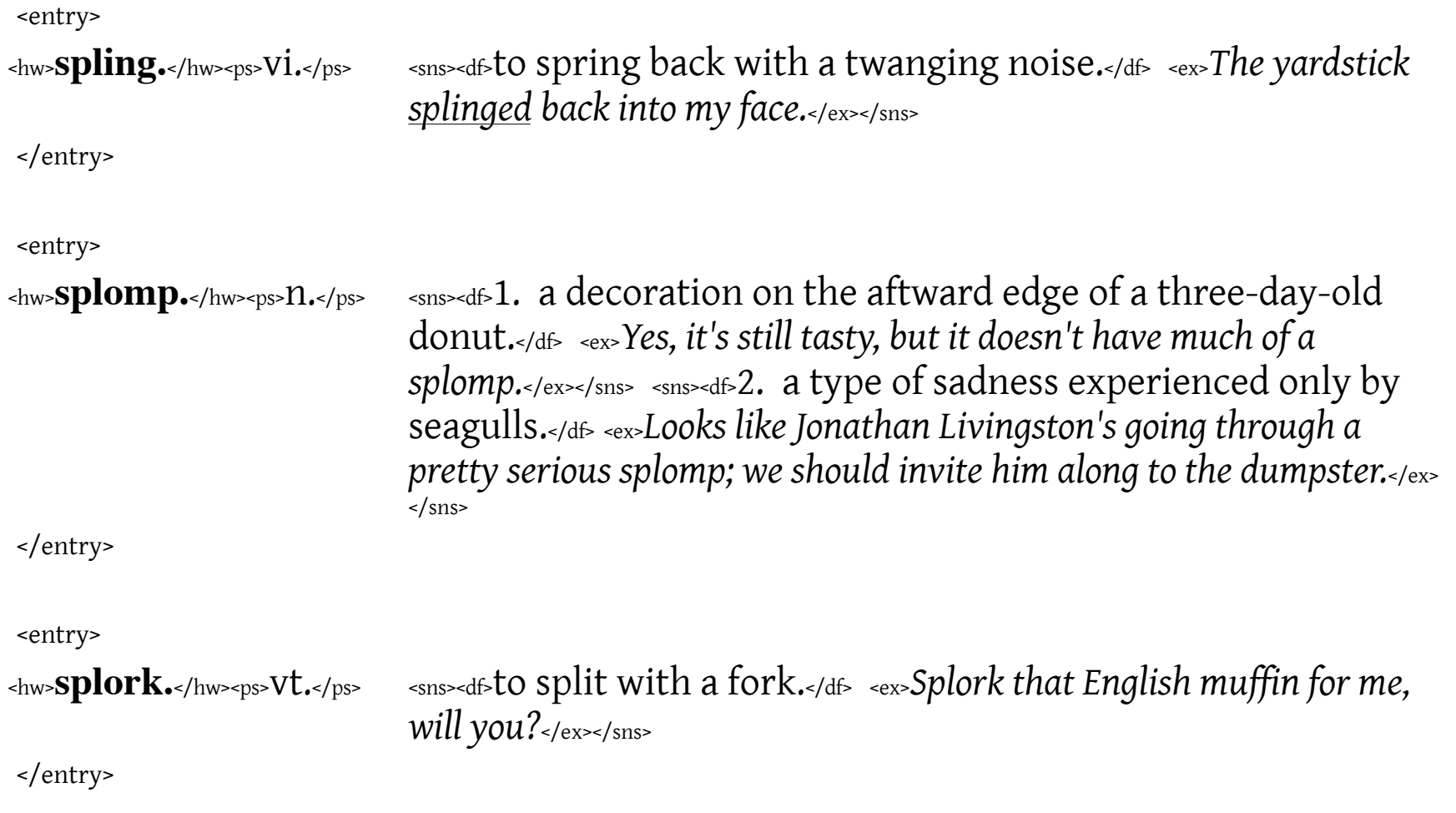

why would we want to do this?

think about changing the formatting of that whole dictionary: the community now wants the headwords in *italics*, not **boldface.**

and they won't take no for answer.

hope you didn't have any other plans for your life.

and maybe your great-grandkids will even get to see the finished dictionary.

or: just tell the computer to take everything labeled *<hw>...</hw>* and make it italics instead of boldface.

Done.

how about an interlinear text?

time for some salmon.

### *ni=ka nəya pesəkʷəta (mə)kʷasəpemək noči-posin.* So then once I set off (by canoe) from the lake.

• *Loss or modification of initial weak syllabic nasal mə- in məkʷasəpem- 'lake' seems to be frequent; makes functional sense, in that this form does not appear to use a productive Initial, leaving it more susceptible and amenable to variation.*

• *Possibly should change translation of posi- from 'set off (by canoe)' to simply 'canoed', here and elsewhere in the text.*

### *nočkawihaləkʷαn.*

I was drifting this way with the current.

• *This line might be connected to the previous line, i.e. as "...posin, nočkaw..." as a clarification towards precision.*

• *nočkawihaləkʷαn: likely nočkawiháləkʷαn, due to a-ə accentuation*

<line>

### *ni=ka nəya pesəkʷəta (mə)kʷasəpemək noči-posin.* So then once I set off (by canoe) from the lake.

• *Loss or modification of initial weak syllabic nasal mə- in məkʷasəpem- 'lake' seems to be frequent; makes functional sense, in that this form does not appear to use a productive Initial, leaving it more susceptible and amenable to variation.*

• *Possibly should change translation of posi- from 'set off (by canoe)' to simply 'canoed', here and elsewhere in the text.*

</line>

<line>

*nočkawihaləkʷαn.*

I was drifting this way with the current.

• *This line might be connected to the previous line, i.e. as "...posin, nočkaw..." as a clarification towards precision.*

• *nočkawihaləkʷαn: likely nočkawiháləkʷαn, due to a-ə accentuation*

</line>

<line>

# <tgl>*ni=ka nəya pesəkʷəta (mə)kʷasəpemək noči-posin.*</tgl>

<eg>So then once I set off (by canoe) from the lake.</eg>

- <note> *Loss or modification of initial weak syllabic nasal mə in məkʷasəpem- 'lake' seems to be frequent; makes functional sense, in that this form does not appear to use a productive Initial, leaving it more susceptible and amenable to variation.*</note>
- <note> *Possibly should change translation of posi- from 'set off (by canoe)' to simply 'canoed', here and elsewhere in the text.*</note>

</line>

<line>

```
 <tgl>nočkawihaləkʷαn.</tgl>
```

```
 <eg>I was drifting this way with the current.</eg>
```
 <note> • *This line might be connected to the previous line, i.e. as "...posin, nočkaw..." as a clarification towards precision.*</note>

<note> • *nočkawihaləkʷαn: likely nočkawiháləkʷαn, due to a-ə accentuation*</note>

</line>

### *<line>* contains:

- *<tgl>* target language (I usually use <pb>, actually, for Penobscot)
- *<eg>* language of wider communication; here English, hence <eg>
- *<note>* notes

• That's all.

really? isn't there anything else?

well, there is the *little* bit that gets your timeless, eternally interpretable master document to interface with today's actual technology. but it's small, I promise(d).

#### **Just four things to remember:**

- Dump some soon-to-be-specified gobbledygook at the beginning of the document.
- Make sure you give the whole document itself *one big label*: that's to enclose it.

• Save your document as *plaintext*; and then make name (filename) end in *.xml*

• Make sure all your related bits and pieces are *in the same folder*.

• Dump this gobbledygook at the beginning:

```
<?xml version="1.0" encoding="UTF-8"?>
<?xml-stylesheet type="text/xsl" href="LinguisticDocumentationStylesheet1.xsl"?>
```

```
Your guess is as good as mine. But it makes it work. And it's only two lines!
```
*So: cut-and-paste is our friend.*

• *One big label* for the whole document: that's to enclose it

*<text>...everything...</text>*

*...then me, I collect a whole bunch of <texts> inside one big <collection>...</collection>*

• Save your document as *plaintext*; and then make name (filename) end in *.xml*

*Learn how to do "Save As..." for this.*

**NOT** *.doc*, not *.txt*, not *.wp*, and not nothing: you must type "*.xml*" at the end.

*If it growls at you, tell it you really mean it: you really want that ".xml" at the end.*

• Make sure all your related bits and pieces are *in the same folder*.

*I.e. get the master file, and anything that it might use (images, sound files; and something we'll see in a sec) all on your desktop, or all together in one folder, with nobody inside folders within folders.* 

*Otherwise all the players won't be able to talk to each other. Ways around this, but more complicated.*

• Done.

*All your brainwork is over.*

*Everything else is just presentation.*

how do we do presentation?

we actually already built in the presentation: it's hidden in the gobbledygook.

- You don't really need to know anything more than this:
- (a) download any of the presentation files from the following address:

*http://www.conormquinn.com/LinguisticDocumentationStylesheets.html*

*...if you open them, you can read the bit that tells you what each one does. ...may see page of gobbledygook: just "Save" to download actual file*

(b) note the *number*: *LinguisticDocumentationStylesheet1*, *L..Stylesheet2*, *L..Stylesheet3*)

(c) look up in the two lines of gobbledygook in your master document:

<?xml version="1.0" encoding="UTF-8"?> <?xml-stylesheet type="text/xsl" href="LinguisticDocumentationStylesheet1.xsl"?> (d) and change the number after *L..Stylesheet* to the new number:

<?xml version="1.0" encoding="UTF-8"?> <?xml-stylesheet type="text/xsl" href="LinguisticDocumentationStylesheet**1**.xsl"?>

#### ↓

<?xml version="1.0" encoding="UTF-8"?> <?xml-stylesheet type="text/xsl" href="LinguisticDocumentationStylesheet**3**.xsl"?>

(c) and *save your master document* again (have to do this to get it to work!)

• Then open up the master document in your favorite reasonably modern web browser.

*...make sure the master document and presentation file are in the same folder (remember?)*

• Enjoy.

#### **What can we do with this?**

- monolingual Pb: for fluent speakers, for students
- monolingual Eg: for nonspeakers, who just want the content
- bilingual interlinear: standard linguistic presentation
- bilingual facing-page (synoptic): for those who love to scan the bigger chunks of discourse-y goodness...
- + everything with annotations!
- + various nifty bells and whistles, incrementally....

#### **Simple systems:**

- Easy to learn, easy to start creating something right away:
	- low technical overhead: just something to make a text file with, and a web browser
	- low conceptual overhead: "*label* things, so that the machine knows what they are"

- Do not break as easily, and easier to fix:
	- Fewer parts = fewer things that can go wrong...and a quicker troubleshooting

• Share more easily:

• Will work on any modern internet browser: no need to download or buy special programs to make these documents or to view/use them.

• Regular folks are more likely to be able to get to them.

• Cash-strapped projects are more likely to be able to make them.

• Stand a better chance of long-term survival:

• Again, a well-preserved paper printout could be scanned in a century from now with no loss of the crucial information (intepretation notwithstanding)

• And enough with chiseling stone: baked clay tablets are pretty reliable, too.

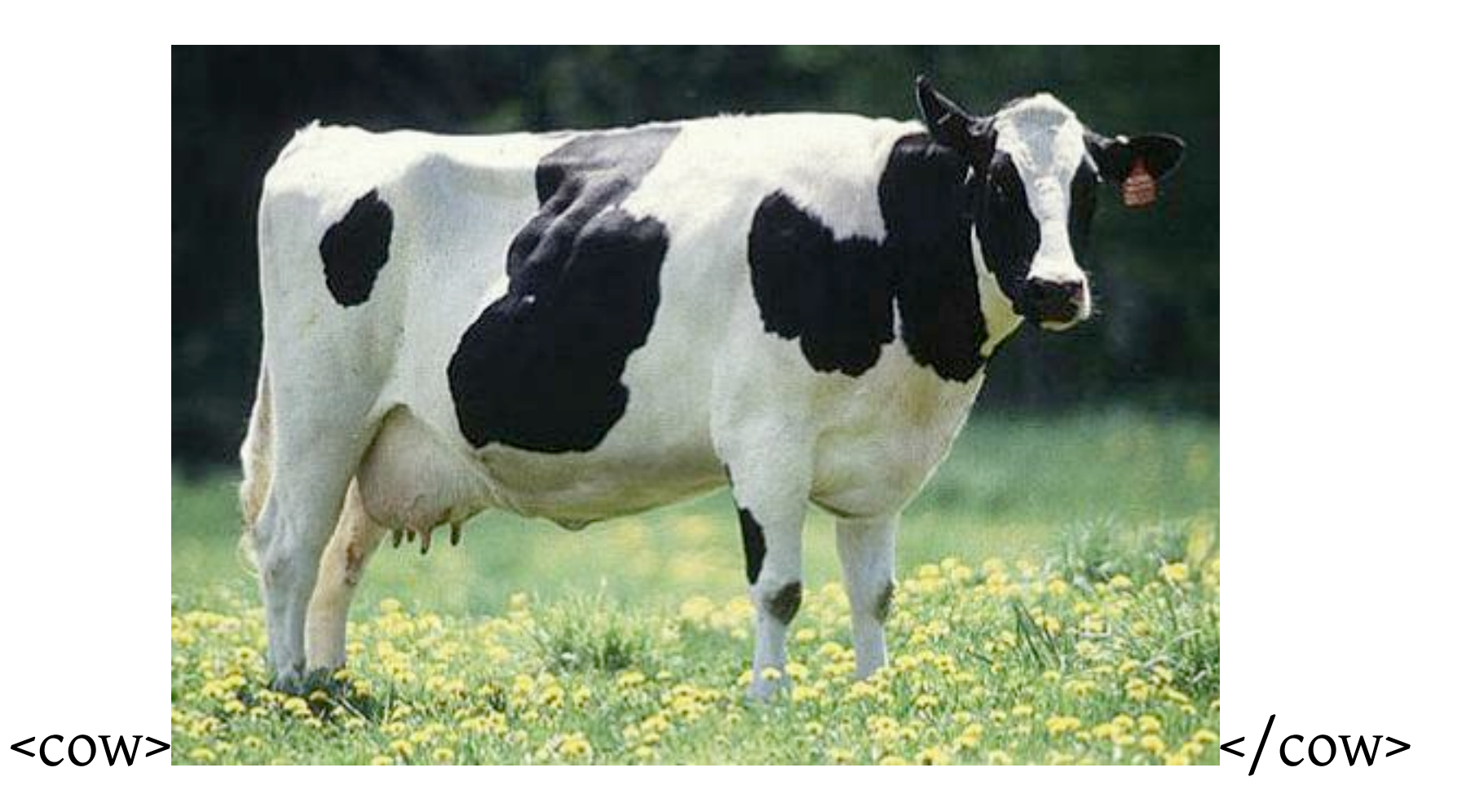

separate content from presentation, and you have lots of flexibility and power.